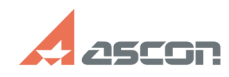

## **Конвертация видео в формат MP4** 10/19/2021 15:52:55

## **FAQ Article Print**

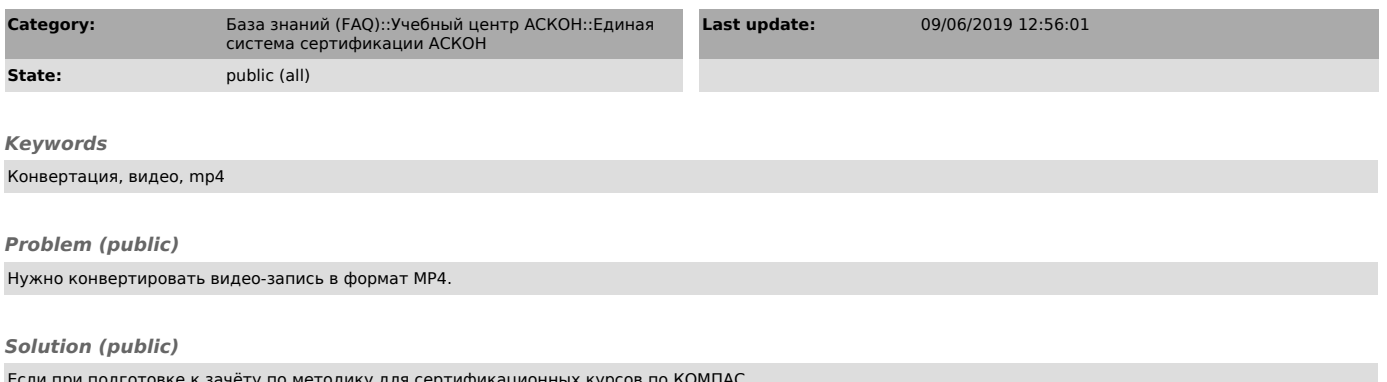

Если при подготовке к зачёту по методику для сертификационных курсов по KOMПAC<br>Вы создали видео-урок в формате, отличном от MP4, Вы можете переконвертировать<br>видео в MP4 с помощью инструкции в файле, прикреплённом к данно